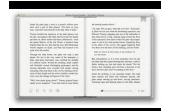

# FORMAL METHODS FOR EMBEDDED DISTRIBUTED SYSTEMS HOW TO MASTER THE **COMPLEXITY**

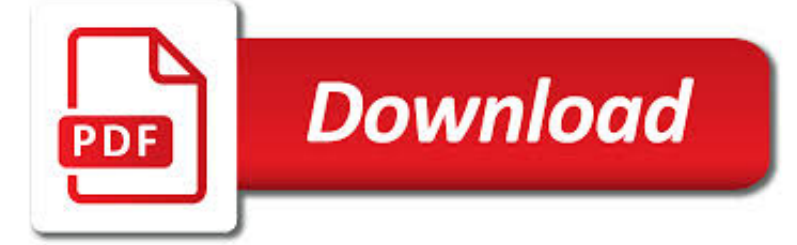

# FORMAL METHODS FOR EMBEDDED PDF

 $\mathbb{R}$ **Download** 

FORMAL METHODS - WIKIPEDIA

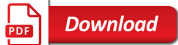

# INTRODUCTION TO SOCIAL NETWORK METHODS - ANALYTIC TECH

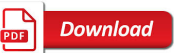

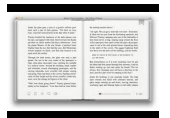

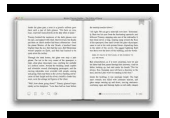

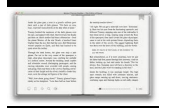

# **formal methods for embedded pdf**

In computer science, specifically software engineering and hardware engineering, formal methods are a particular kind of mathematically based technique for the specification, development and verification of software and hardware systems. The use of formal methods for software and hardware design is motivated by the expectation that, as in other engineering disciplines, performing appropriate ...

# **Formal methods - Wikipedia**

1 Introduction to Social Network Methods Table of Contents This page is the starting point for an on-line textbook supporting Sociology 157, an undergraduate introductory course on social network analysis.

# **Introduction to Social Network Methods - Analytic Tech**

An embedded system is a controller programmed and controlled by a real-time operating system (RTOS) with a dedicated function within a larger mechanical or electrical system, often with real-time computing constraints. It is embedded as part of a complete device often including hardware and mechanical parts. Embedded systems control many devices in common use today.

# **Embedded system - Wikipedia**

Adhesion Testing Methods For coatings to perform satisfactorily, they must adhere to the substrates on which they are applied. A variety of recognized methods can be used to determine how well a coating is

# **Adhesion Testing Methods - MeasureNOW - drill it, grind it**

Finding Your Way Through Formal Verification provides an introduction to formal verification methods. This book was written as a way to dip a toe in formal waters.

# **Finding Your Way Through Formal Verification Book**

Open for Public Comment. NOTICE: Comments, as submitted, shall be filed with the West Virginia Secretary of State's Office and open for public inspection and copying for a period of not less than five years.

# **WVDE Policies - West Virginia Department of Education**

Quantum Theory: Concepts and Methods by Asher Peres Department of Physics, Technion-Israel Institute of Technology, Haifa, Israel KLUWER ACADEMIC PUBLISHERS

# **Quantum Theory: Concepts and Methods - Fisica**

AsciiDoc is a plain text human readable/writable document format that can be translated to DocBook or HTML using the asciidoc(1) command. You can then either use asciidoc(1) generated HTML directly or run asciidoc(1) DocBook output through your favorite DocBook toolchain or use the AsciiDoc a2x(1) toolchain wrapper to produce PDF, EPUB, DVI, LaTeX, PostScript, man page, HTML and text formats.

# **AsciiDoc User Guide - methods**

iii Executive Summary 1 Introduction 3 Why We needed the APA Guidelines for the Undergraduate Psychology Major 6 Why We need Guidelines 2.0 8 How diversity Has evolved in Guidelines 2.0 12 Conclusion and encouragement 13

# **APA Guidelines for the Undergraduate Psychology Major**

Cadence ® software is available through electronic distribution to customers with a current maintenance agreement and Cadence Online Support, or eDA-on-Tap website accounts. To stay up to date when selected product base and update releases are available, Cadence Online Support users may set up their Software Update Preferences.

# **Software Downloads - Cadence**

eBook Details: Paperback: 348 pages Publisher: WOW! eBook (November 9, 2018) Language: English ISBN-10: 1788994019 ISBN-13: 978-1788994019 eBook Description: Hands-On Data Structures and Algorithms with Kotlin: Understand and solve

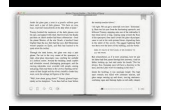

complex computational problems and write efficient code with Kotlin and...

#### **eBook3000**

The Praxis® Study Companion 5 Step 1: Learn About Your Test 1. Learn About Your Test Learn about the specific test you will be taking English to Speakers of Other Languages (5362)

#### **English to Speakers of Other Languages Study Companion**

Host City and Accomodation. Melbourne is the cultural capital and the second largest city of Australia. Melbourne is belssed with Victorian style architecture, extensive shopping, museums, galleries, theatres, parks, gardens, cafes, and restaurants.

#### **ICECCS 2018 - formal-analysis.com**

Issues in Political Economy, Vol. 14, August 2005 Impact of Privatization on Economic Growth Adnan Filipovic, Furman University The concept of economic growth is a fundamental part of the field of macroeconomics,

#### **Privatization Effects on Economic Growth - Elon University**

A combined methodology for the formal verification of autonomous automotive platooning is proposed. • Program modelchecking is applied for verification of the "actual" agent code used in the implementation of platooning.

#### **Formal verification of autonomous vehicle platooning**

Knowledge Management: Approaches and Policies Thus, explicit knowledge (or information) in organizations is typically found in documents and databases, while tacit knowledge is that which is in the heads of people.

### **1. Evolution and Status - ehrCentral Home**

pdF2x: extracts images from pdf as jpeg, converts pdf to thumbnails, text, or postscript, burst pdf into single pages, create new pdf from truncated pages, and repair corrupted pdf if possible.

#### **Convert Latex to RTF | Sciweavers**

Resources- Take a Look! General . Code Reviews.If you are interested in coding standards you may also be interested in Code Review Standards I have created at http ...

#### **C++ Coding Standard - Possibility**

ethics creates concerns for Human Research Ethics Committees (HRECs). While we stop short of imposing methodological deci-sions on researchers, we are involved in decisions

#### **O S T : ETHICALAND METHODOLOGICAL H RESEARCH ETHICS COMMITTEES**

Operational risk Topic Gateway Series . 4 . Overview . There is a huge variety of specific operational risks. By their nature, they are often less visible than other risks and are often difficult to pin down precisely.

#### **Operational Risk - CIMA**

Cadence Training Services learning maps provide a comprehensive visual overview of the learning opportunities for Cadence customers. They provide recommended course flows as well as tool experience and knowledge levels to guide students through a complete learning plan.

#### **Training - Cadence**

Kailes, J.I. (2014 ) Checklist for Integrating People with Disabilities and Others with Access and Functional Needs into Emergency Planning, Response & Recovery, Edition 2, 2014, Published and distributed by the Harris Family Center for Disability and Health Policy,

### **Checklist for Integrating People with Disabilities and**

iPDF2Split - Free Online PDF Split. Split a PDF into Useful Pages or Chapters in PDF too Supports Range, Burst, and Odd-Even Modes Range: Enter page no. and/or ranges separated by commas

### **iPDF2Split - Free Online PDF Split - Sciweavers**

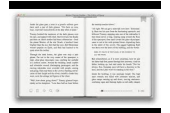

The role of tacit and explicit knowledge in the workplace Elizabeth A. Smith Introduction People have always passed their accumulated knowledge and commercial wisdom on to

# **The role of tacit and explicit knowledge in the workplace**

4 Professional Learning For Culturally Responsive Teaching At a time in the United States when schools across the country have labored to improve results for All

# **Professional Learning for Culturally Responsive Teaching**

The Open University's mission is to make university study available to anybody, everywhere and at any time. This aspiration has always shaped the strategic choices of the University and its teaching methods. The OU's four Centres for Excellence in Teaching and Learning reflected its commitment to be open to methods. Funded by HEFCE between 2005 and 2010 and drawn together into

# **The Open CETL | Open University**

Type or paste a DOI name into the text box. Click Go. Your browser will take you to a Web page (URL) associated with that DOI name. Send questions or comments to doi ...